Demo: GradientMethod Geometriedata: pde initial.mat Bilder: gradient method.m Das Gradientenverfahren Fehler nach 10 Iterationsschritten:

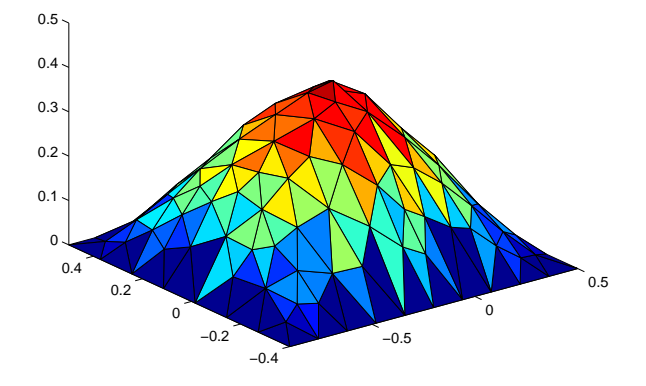

Residual:

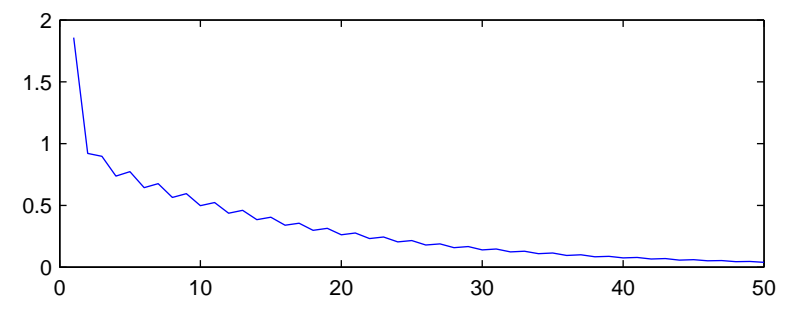

Auf einem verfeinertem Gitter: Fehler nach 10 Iterationsschritten:

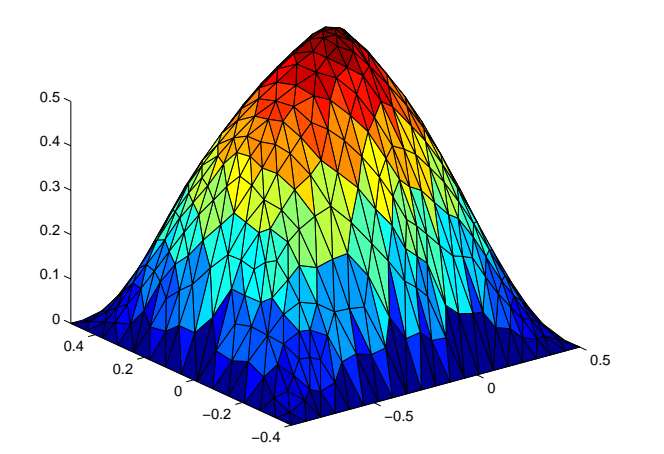

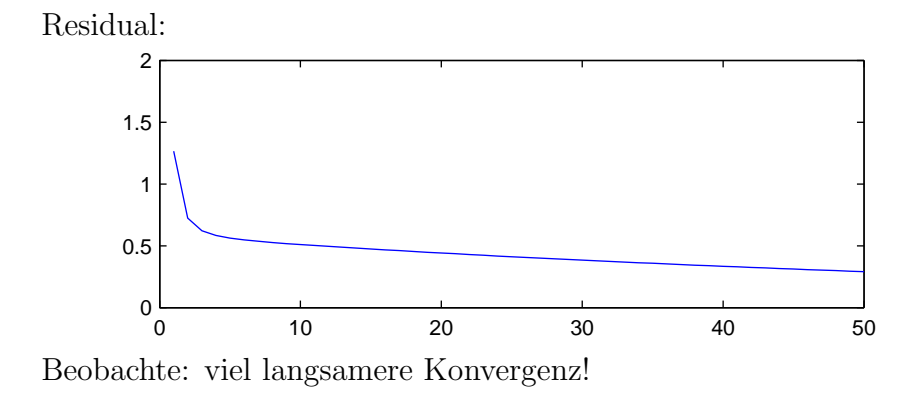